# A Comprehensive CyberSecurity Policy

Review of ALL NGFW Capabilities

Attack Surface Reduction

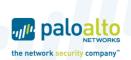

# From Complex to Comprehensive

Before and After of a PANW customer

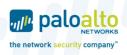

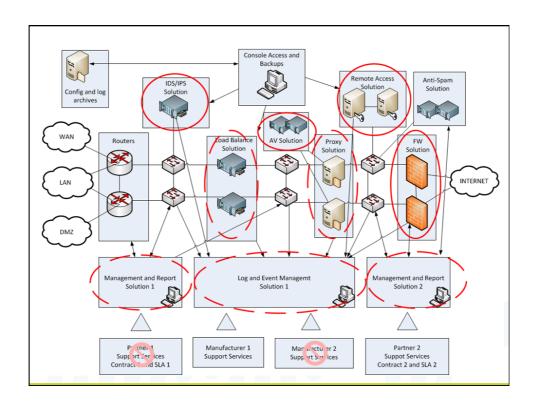

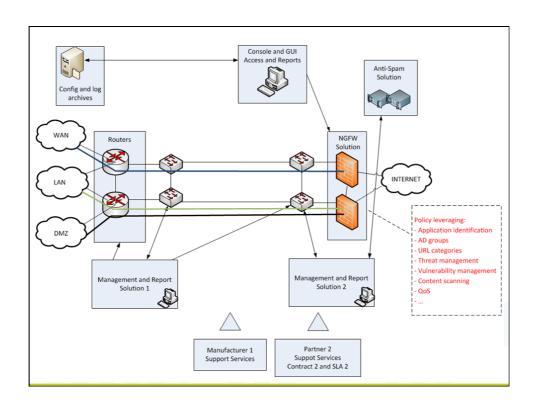

# 1 Enhanced Policy on the L7 layer The paloette state of the network security company

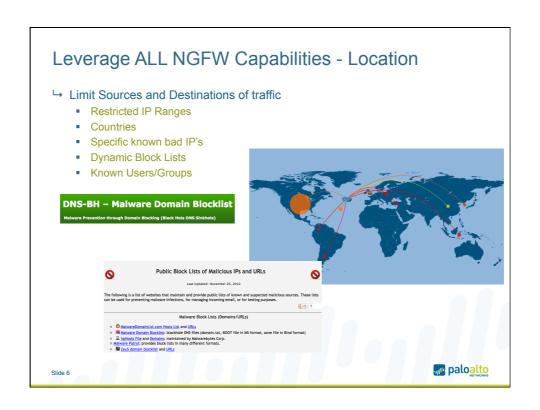

### Leverage ALL NGFW Capabilities - Applications

### → Limit Sources and Destinations of traffic

- Restricted IP Ranges / Countries
- Known Users/Groups
- Specific known bad IP's / Dynamic Block Lists

### → Control Application Usage (Positive Enforcement / Default Deny)

- Avoid High risk -- File Transfer and Tunneling Applications
- Reduce or avoid the need for unknown-udp/tcp usage
- Allow legitimate applications

### FTP was a surprisingly evasive and effective malware vector 95% of malware delivered via FTP were never detected by traditional

AV (in a 30 day period). W (in a 30 day periog). - 97% of malware sessions used non-standard ports.. 2013 Modern Malware Review

### Webmail is a very common delivery vector for Malware

Yahoo-Mail, AIM-Mail, Hotmail, Mail.ru are among the top 15 apps that deliver malwa - SMTP, POP3, and other common mail apps make the list as well 2013 Modern Malware Review

paloalto

Slide 7

### Leverage ALL NGFW Capabilities - Applications

### → Limit Sources and Destinations of traffic

- Restricted IP Ranges / Countries
- Known Users/Groups
- Specific known bad IP's / Dynamic Block Lists

### → Control Application Usage (Positive Enforcement / Default Deny)

- Avoid High risk -- File Transfer and Tunneling Applications
- Reduce or avoid the need for unknown-udp/tcp usage
- Allow legitimate applications

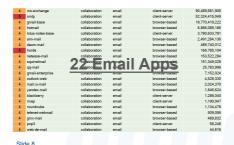

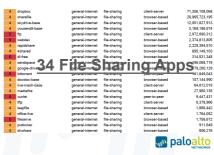

### Leverage ALL NGFW Capabilities - Browsing → Limit Sources and Destinations of traffic Restricted IP Ranges / Countries Known Users/Groups Specific known bad IP's / Dynamic Block Lists → Control Application Usage (Positive Enforcement / Default Deny) Avoid High risk -- File Transfer and Tunneling Applications Reduce or avoid the need for unknown-udp/tcp usage Allow legitimate applications Malware adult · Adult & Pornography Unknown not-resolved 94% of unknown malware was delivered via web-browsing or web proxies. financial-services no-decrypt It took traditional antivirus 4x as long to provide coverage for health-and-medi.. malware delivered from the web as opposed to email (20 days for web vs 5 days for email).

# Leverage ALL NGFW Capabilities – Known Threats → Limit Sources and Destinations of traffic

- Restricted IP Ranges / Countries
- Known Users/Groups
- Specific known bad IP's / Dynamic Block Lists

### → Control Application Usage (Positive Enforcement / Default Deny)

- Avoid High risk -- File Transfer and Tunneling Applications
- Reduce or avoid the need for unknown-udp/tcp usage
- Allow legitimate applications

### →Limit Web browsing activity

- Malware
- Adult & Pornography
- Unknown

### →Scan for Threats within allowed traffic

- Exploits
- · Malware / Spyware
- Virus

Slide 9

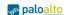

paloalto

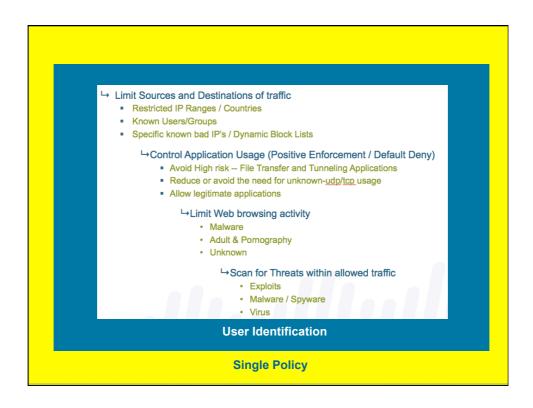

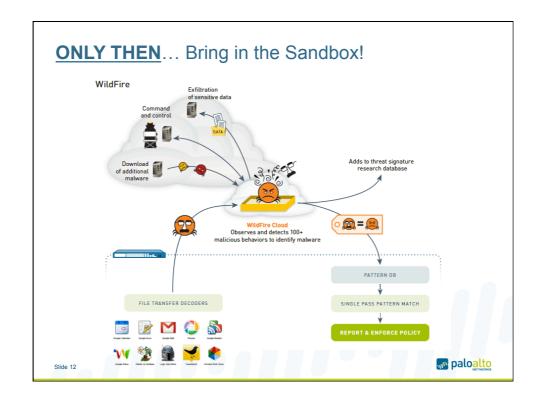

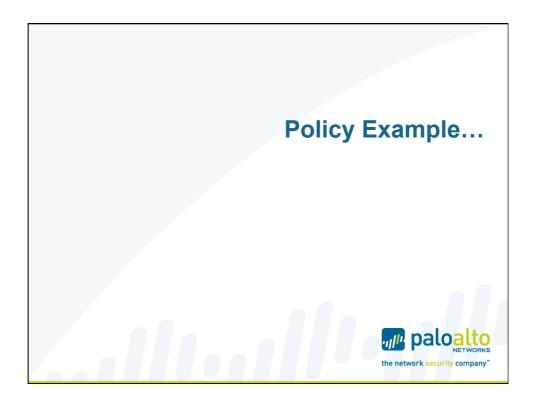

### Policy Development Intelligence & Background First understand your network and use visibility tools from Palo Alto Networks' NGFW Application Usage Source / Destination Information Threat Activity User Behavior Web Browsing behavior Use WildFire to track How Malware got in using/via which Applications, Websites, Countries, Users Review the enterprises business requirements Partner Communication requirements **Necessary Applications** Internet Usage Policy Set your Policy Goals: Do not hinder computing and communication needs of the users Protect the Organization from Malware paloalto paloalto

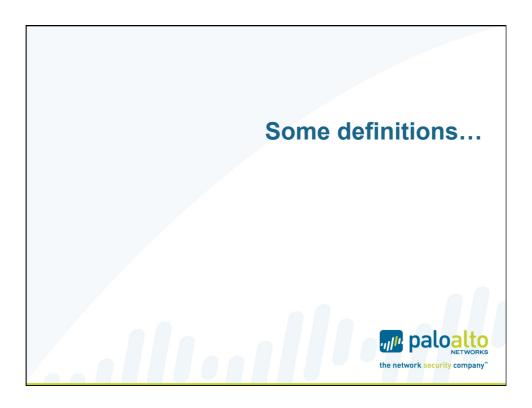

# ZONES... -- Important for Network Segmentation Logical Containers for physical interfaces, VLANs, IP Ranges

- All interfaces must be part of a zone
- Purpose of the NGFW is to control traffic between Zones
- Policy execution focuses on just relevant Zone Zone traffic

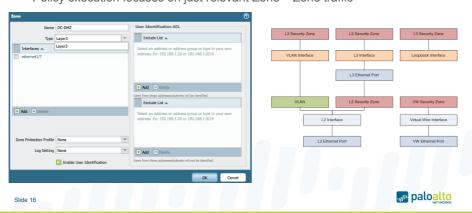

# Policy Elements Security Policy fundame

- Security Policy fundamentally controls traffic between <u>Zones</u>
- Leverage many more criteria ("tuples") than in a traditional Firewall
- Common Elements SRC\_Addr, DST\_Addr, SRC\_Port, DST\_Port
- PLUS: Zone, User/Group, HIP Profile, Application, URL Category
- Single Policy with security controls and content inspection → Security Profiles
- Rule options Log forwarding, Scheduling, etc...
- Tags allow for logical grouping and management

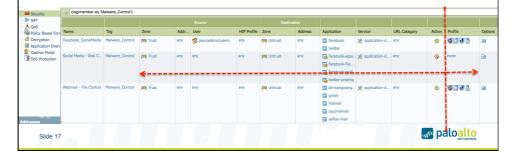

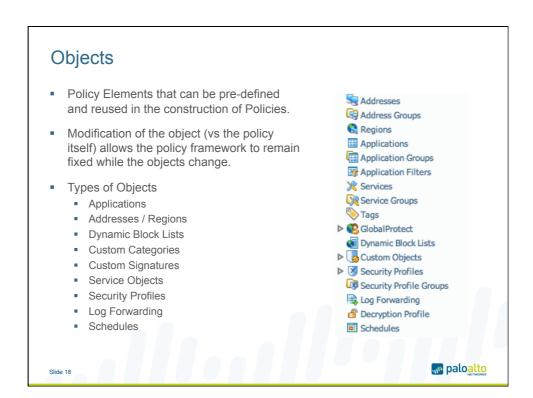

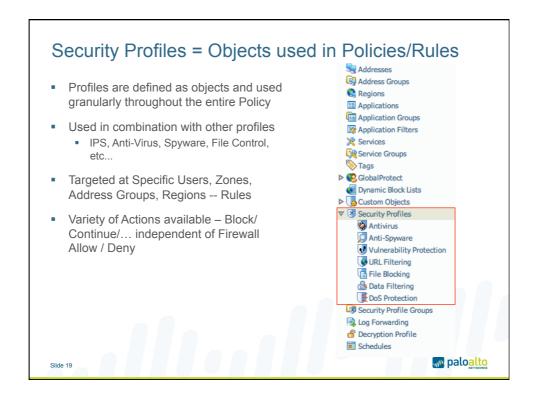

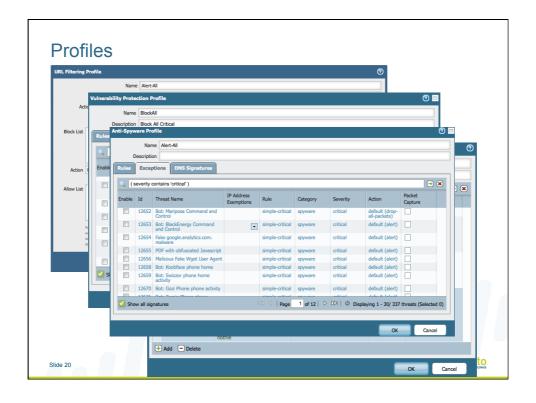

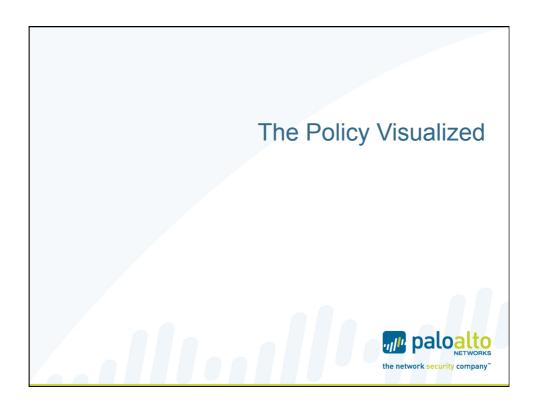

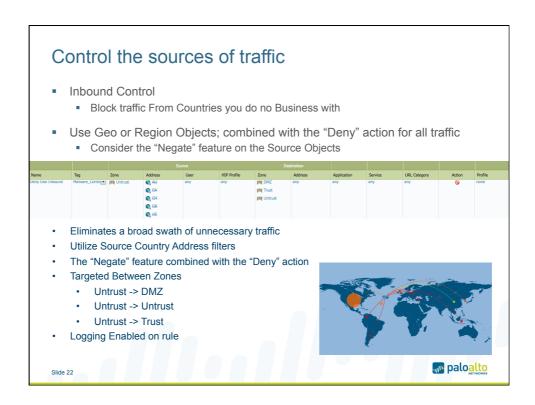

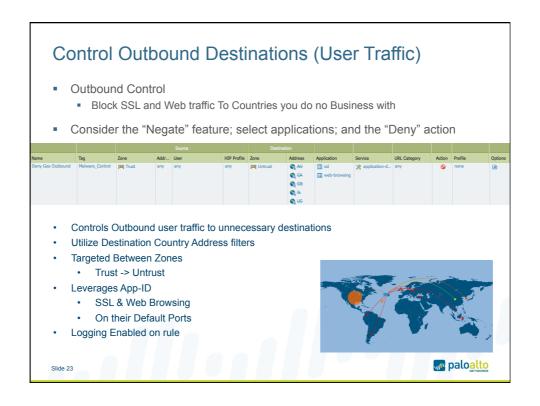

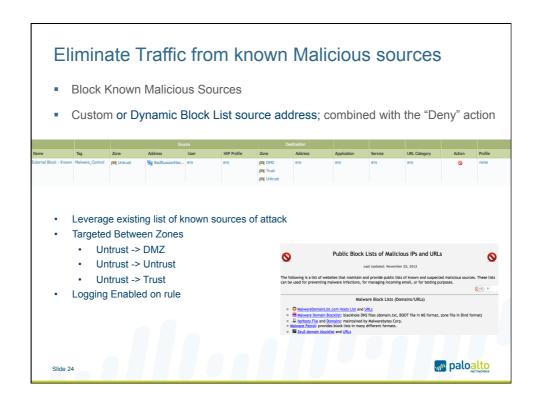

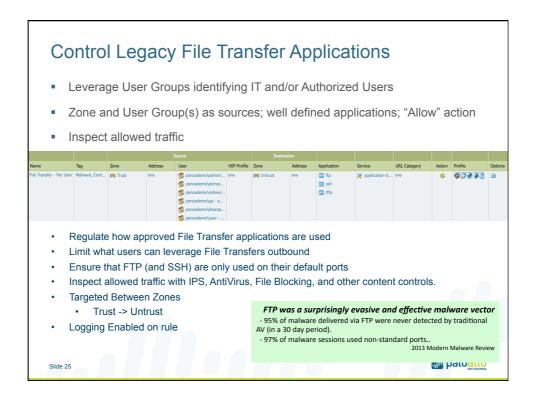

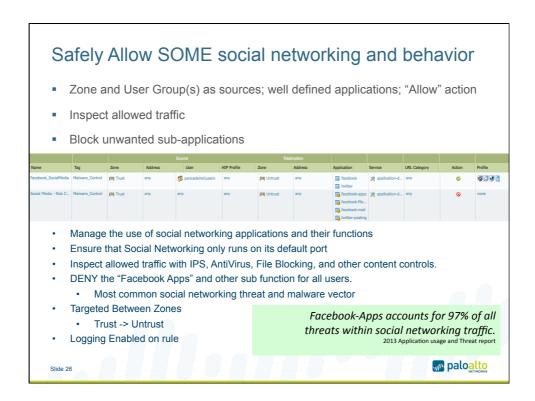

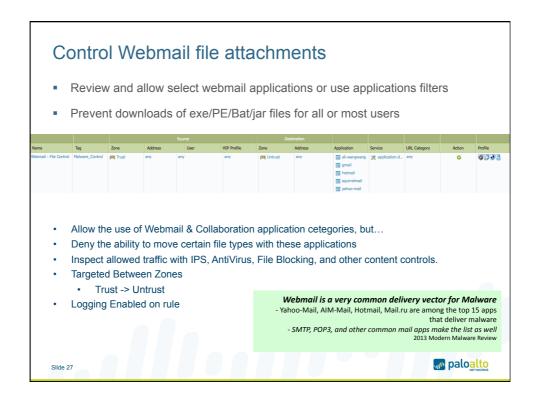

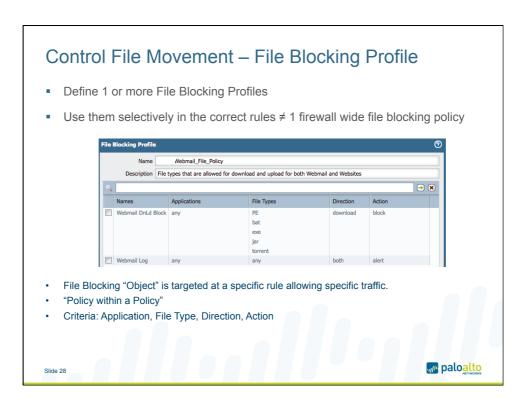

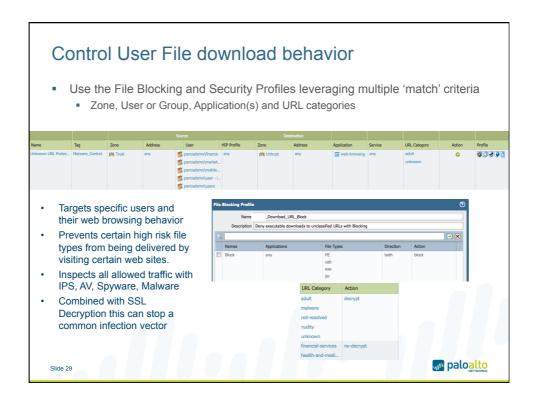

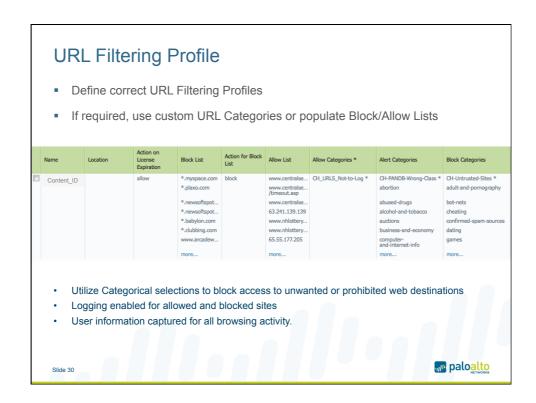

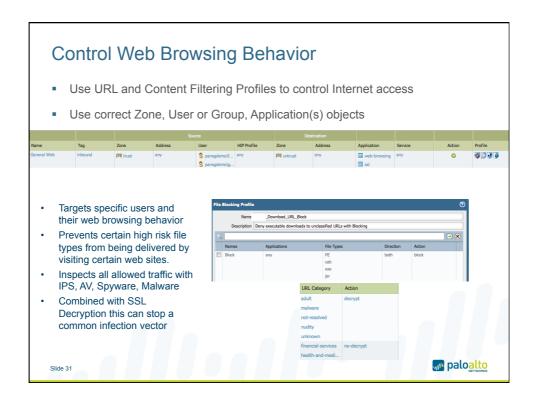

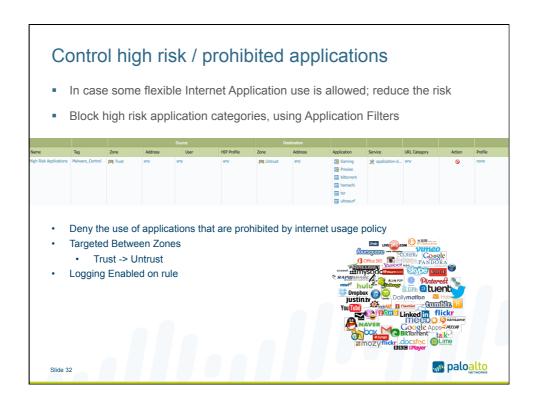

### If a file passes the previous controls – WILDFIRE!

- Use a WildFire enabled File Blocking Profile when File Downloads are allowed
- Review logs and keep on tuning your policy
- Benefit from the WildFire research; enhancing all layers of Threat Prevention

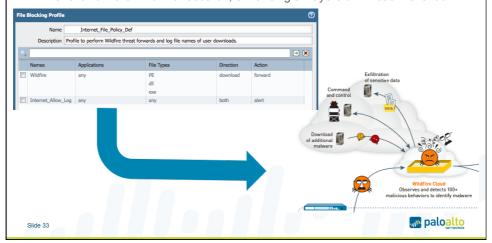

### The Results of Wildfire

- Expanding the KNOWN threats near real time
  - New <u>Unique</u> Malware Signatures in less than 1 hour
  - DNS Signatures DNS lookups for host names associated with Malware
  - Malware URL's Constantly added to the URL Filtering Database
  - Command & Control (C&C) signatures added to the Spyware database
- Important Security Intelligence to help refine policy
  - High Risk Applications which applications communicate Malware?
  - High Risk Users Which users have behavior that exposes them?
  - Sources of Malware IP Addresses, URL's, Geographic Regions
  - Destinations of Malware where do infected hosts communicate to?

Clido 2/

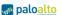

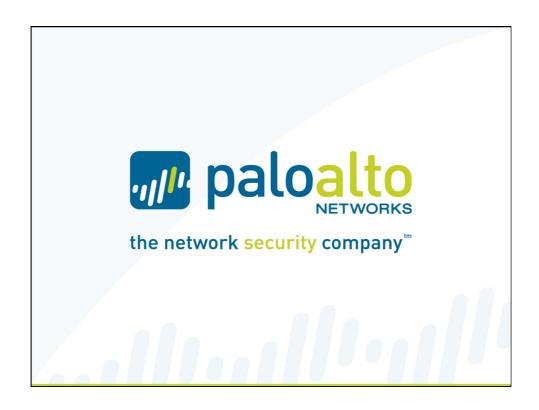